## .Label

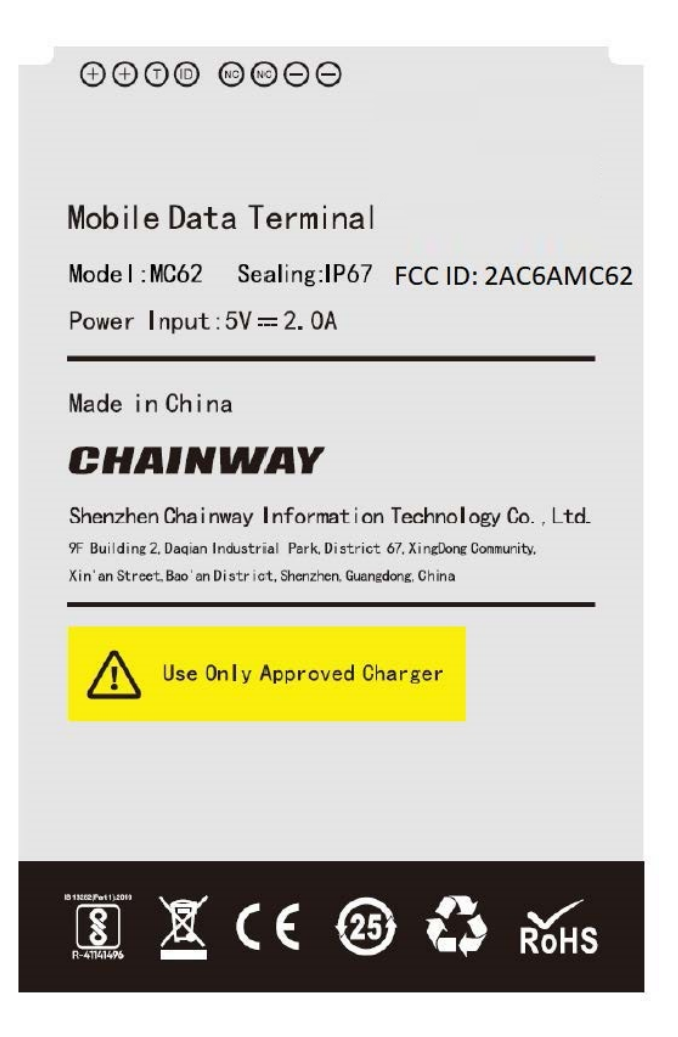

.Label location

## Paste on the device

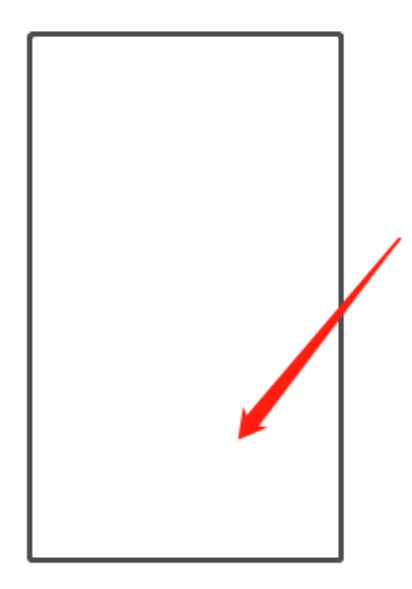